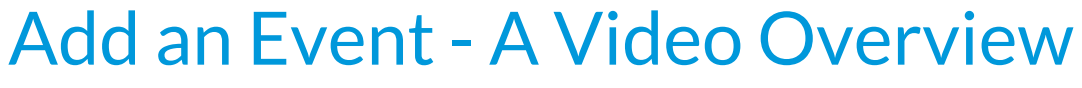

Last Modified on 12/04/2018 2:06 pm EST

Watch a (2:59) video tutorial on how to add an Event